# **Webcast**

**Taller Didáctico Presencial- Introducción a la Gestión de Riesgo en las Organizaciones: Conceptualización y Uso de Herramientas Informáticas - Caracas**

# **Descripción**

La conferencia abordará desde un enfoque sencillo y práctico los diferentes tipos de riesgo dando al asistente herramientas básicas que le permitirán trabajar en el mundo del manejo del riesgo con las técnicas más avanzadas; al final se realizará una presentación sobre la herramienta Risk Simulator como opción en la modelación del riesgo y se hará un ejemplo práctico de la Simulación de Monte Carlo. Risk Simulator es un software ambientado en Microsoft Excel, que permite analizar y evaluar decisiones bajo incertidumbre. Contiene importantes herramientas analíticas que le permiten ampliar su capacidad predictiva para series de tiempo y en general cualquier tipo de información cuantitativa. Se hará una demostración para reflejar la importancia del uso de la Simulación de Monte Carlo.

# **Dirigido a**

El taller está dirigido a personas interesadas en la Gestión, control y Modelación de Riesgo que deseen cubrir el marco teórico del área sin exponerse de una manera extensa a los detalles de complicados modelos matemáticos, pero si en obtener, los mejores resultados para tomar decisiones sobre sus proyectos en momentos de incertidumbre. Los asistentes podrán actualizarse y debatir temas correspondientes a Riesgo y uso de herramientas informáticas.

# **Objetivo**

Llevar al asistente por las principales metodologías teóricas desde un enfoque práctico, para que pueda tener una contextualización en el manejo, modelación, medición y administración del riesgo. Comunicar los conceptos de riesgo y la importancia de contar con una herramienta informática como elemento que permita optimizar las decisiones en la gestión del riesgo. Desarrollar habilidades en el manejo de Risk Simulator como herramienta en la administración del riesgo y la toma de decisiones.

# **Temario**

Introducción al análisis de riesgo

Crisis financiera y económica

Qué es riesgo? Tipos de riesgo Normatividad ¿Cómo hacer una gestión del riesgo?

Introducción a la modelación para el análisis de riesgo

- Risk Simulator como herramienta en la gestión del riesgo

- Introducción al Método de Montecarlo
- Determinación de variables supuestos
- Determinación de variables pronóstico
- Estructuración de un experimento

- Ejemplo de simulación Montecarlo con Risk Simulator Toma de decisiones, importancia y presentación de resultados.

Introducción al uso de la simulación riesgos financieros, operacionales y liquidez.

Riesgo de Mercado: Introducción y ejemplo Riesgo de Crédito: Introducción y ejemplo Riesgo de Liquidez: Introducción y ejemplo Sesión de preguntas

# **Instructores**

#### **Brayan Ricardo Rojas Ormaza, Mag.**

Economista, con especialización en gestión de riesgos financieros y maestría en finanzas. Cuenta con más de 10 años de experiencia en la industria bancaria, financiera y de consultoría. Actualmente, es el Director de Riesgos Financieros en KPMG Colombia, en donde lidera procesos de implementación de gestión de riesgos, analítica de datos y machine learning en diferentes sectores e industrias para entidades públicas y privadas. Es profesor de cursos de posgrado en diferentes instituciones como la Universidad del Rosario, EAFIT y el Politécnico Grancolombiano. Además, hace parte del equipo de instructores del área cuantitativa de Software Shop, en donde trabaja con diferentes herramientas para el análisis estadístico y econométrico.

# **Información General**

**Duración**

Dos horas y media

# **Fecha de Inicio**

Jue. 01 de Ene de 2009

#### **Horarios** 10:00 a.m. Hora Colombia

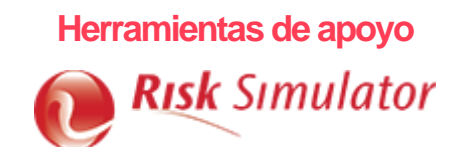

# **Políticas**

Para conocer en detalle las condiciones y políticas de participación en los eventos, ingrese a nuestro link <https://www.software-shop.com/formacion/politicas>

[Inscríbete ahora](https://www.software-shop.com/formacion/formacion-info/925)